**NTEREALAND:** И.о. заведующется кафедрой прикладной информатики **<u> おいえん すいあん</u> ALLEDDE T.E** электронной подписью Лист актуализации методических указаний по выполнению хурсовой работы дисциплины «Б1.В.11 Разработка геоинформационных систем для предприятий  $ATIK$ о управления для подготовки бакалавров

Направление: 09.03.03 Прикладная информатика Направленность: Прикладная информатика в экономике

Форма обучения очная Год начала подготовки: 2019

Kypc 3 Семестр 5,6

В методические указания по выполнению курсовой работы вносятся следующие изменения на 2022 год начала подготовки:

- шифр дисциплины изменен на Б1.В.09;  $1)$
- выполнение курсовой работы осуществляется в 5-м семестре;  $2)$
- методические указания будут распространены при организации  $3)$ учебного процесса на направленность (профиль) «Системы искусственного интеллекта».

Разработчик:

Ермолаева О.С, ст.преп.

2022 г.

Методические указания по выполнению курсовой работы пересмотрены и одобрены на заседании кафедры прикладной информатики протокол № 1 от «Уд» абщега 2022 г.<br>И.о. заведующего кафедрой прикладной информатики Уб /Худякова Е.В.

Лист актуализации принят на хранение И.о. заведующего выпускающей кафедры 08 2022 г. прикладной информатики

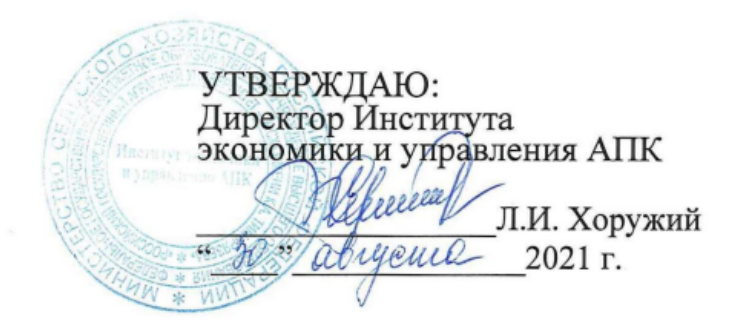

### **Лист актуализации методических указаний по выполнению курсовой работы дисциплины**

### **Бl.В.11 «Разработка геоинформационных систем для предприятий АПК»**

для подготовки бакалавров Направление: 09.03.03 Прикладная информатика Направленность: Прикладная информатика в экономике Форма обучения - очная Год начала подготовки: 2019

Курс 3 Семестр 5,6

В методические указания по выполнению курсовой работы вносятся следующие изменения на 2021 год начала подготовки: выполнение курсовой работы осуществляется в 5 семестре.

Разработчики: Зейлигер А.М., д.б.н., профессор Ермолаева О.С., ст. преподаватель

Рабочая программа пересмотрена и одобрена на заседании кафедры прикладной информатики

протокол № 1 от «26» августа 2� Заведующий кафедрой----��- Е.В.Худякова ---=

**Лист актуализации принят на хранение:**  Заведующий выпускающей кафедры прикладной информатики

«30» августа 2021 г.

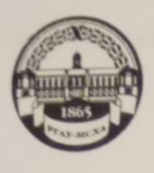

МИНИСТЕРСТВО СЕЛЬСКОГО ХОЗЯЙСТВА РОССИЙСКОЙ ФЕДЕРАЦИИ **ФЕДЕРАЛЬНОЕ ГОСУДАРСТВЕННОЕ БЮДЖЕТНОЕ ОБРАЗОВАТЕЛЬНОЕ УЧРЕЖДЕНИЕ ВЫСШЕГО ОБРАЗОВАНИЯ** «РОССИЙСКИЙ ГОСУДАРСТВЕННЫЙ АГРАРНЫЙ УНИВЕРСИТЕТ-МСХА имени К.А. ТИМИРЯЗЕВА» (ФГБОУ ВО РГАУ - МСХА имени К.А. Тимирязева)

> Институт экономики и управления АПК Кафедра прикладной информатики

УТВЕРЖДАЮ: А.В. Ещин Начальник УМУ " 22 " 06 2 020г.

#### МЕТОДИЧЕСКИЕ УКАЗАНИЯ ПО ВЫПОЛНЕНИЮ КУРСОВОЙ РАБОТЫ ДИСЦИПЛИНЫ БІ.В.11 РАЗРАБОТКА ГЕОИНФОРМАЦИОННЫХ СИСТЕМ ДЛЯ ПРЕДПРИЯТИЙ АПК

для подготовки бакалавров

Направление: 09.03.03 Прикладная информатика Направленность (профиль): Прикладная информатика в экономике

Kypc 3 Семестр 6

Форма обучения: очная

 $\mathbf{I}$ 

 $\mathbf{1}$ 

Москва, 2020

 $\overline{2}$ Разработчики: Зейлигер А.М., д.б.н., профессор » deepame2020 r. Ермолаева О.С., ст. преподаватель  $ane2020r$ . Шеповалов В.Д, д.т.н., профессор Рецензент:  $\sqrt{6}$   $\sqrt{2020}$  r. Методические указания обсуждены на заседании кафедры прикладной Методические указания босуждены на заседании Е.В.Худякова Зав. кафедрой Согласовано: Начальник методического  $\frac{V}{V}$  H.F. POMAHOBA отдела УМУ И.о. директора института экономики и управления АДК Marial Л.И. Хоружий  $\frac{\alpha H}{r}$  ellept 2020 r. Председатель учебно-методической комиссии института экономики и управления АПК **Д** А.Ф.Корольков  $\sqrt{7}$  46 0 2020 r. Бумажный экземпляр и копия электронного варианта получены: Методический отдел УМУ 14 (12) 06 2020

# **СОДЕРЖАНИЕ**

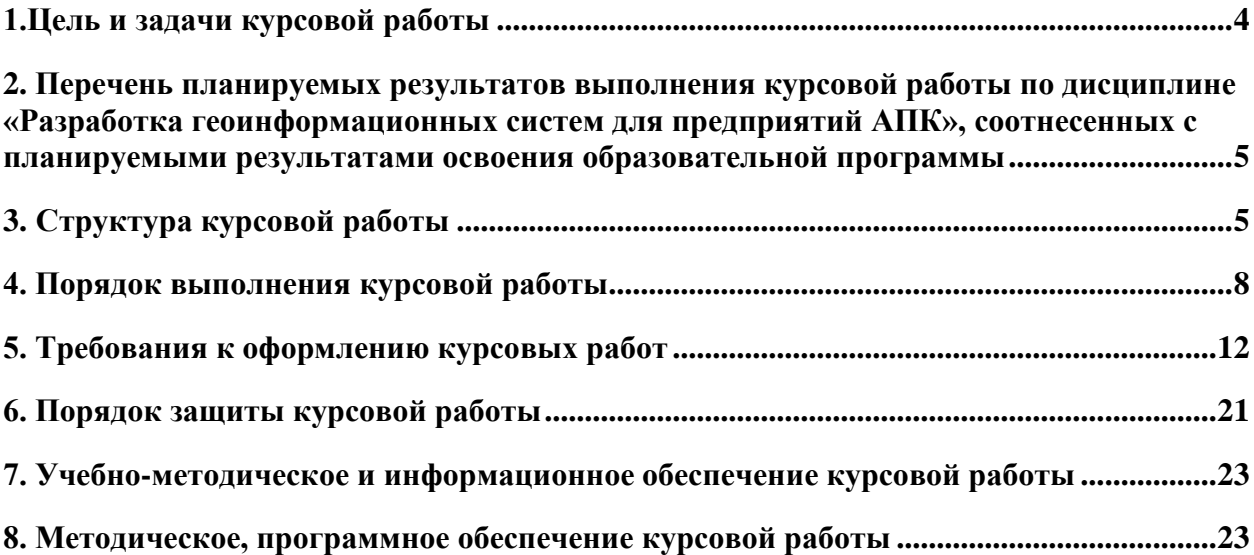

#### **АННОТАЦИЯ**

### **курсовой работы учебной дисциплины Б1.В.11 «Разработка геоинформационных систем для предприятий**

#### **АПК»**

#### **для подготовки бакалавра**

#### **по направлению 09.03.03 Прикладная информатика направленности «Прикладная информатика в экономике»**

**Цель освоения:** формирование у студентов теоретических знаний в области предназначения и использования геоинформационных систем, практических навыков разработки геоинформационных систем для предприятий АПК.

Выполнение курсовой работы помогает студенту овладеть умениями самостоятельного анализа научной и методической литературы, критической оценки существующих взглядов по тому или иному вопросу, вырабатывает навыки применения теоретических знаний к комплексному решению профессиональных задач, методов обработки пространственных данных, компьютерных технологий, приучает делать самостоятельные наблюдения и выводы. Написание курсовой работы способствует закреплению теоретических знаний и формированию практических навыков работы по выбранной специальности. Курсовая работа может стать составной частью выпускной квалификационной работы.

#### **Место курсовой работы в учебном плане:**

В соответствии с учебным планом направления 09.03.03 Прикладная информатика, направленность «Прикладная информатика в экономике», студенты в период обучения выполняют курсовую работу по дисциплине Б1.В.11 «Разработка геоинформационных систем для предприятий АПК».

**Требования к результатам освоения:** в результате подготовки и написания курсовой работы формируются следующие компетенции (индикаторы):

#### **ПКос-3.1; ПКос-3.2; ПКос-3.3.**

Курсовая работа носит комплексный характер и включает реферативную и практическую части.

#### <span id="page-5-0"></span>**1.Цель и задачи курсовой работы**

Выполнение курсовой работы по дисциплине «Разработка геоинформационных систем для предприятий АПК» для направления подготовки 09.03.03 Прикладная информатика направленности «Прикладная информатика в экономике» проводится с целью формирования у студентов теоретических знаний в области предназначения и использования геоинформационных систем, практических навыков разработки геоинформационных систем для предприятий АПК.

Курсовая работа позволяет решить следующие задачи:

1.систематизация, закрепление и расширение теоретических знаний по дисциплине;

- 2.получение и развитие практических работы с геоинформационными системами для автоматизации решения прикладных задач предметной области;
- 3.закрепление практических навыков проектирования геоинформационных систем для предприятий АПК.

### <span id="page-6-0"></span>**2. Перечень планируемых результатов выполнения курсовой работы по дисциплине «Разработка геоинформационных систем для предприятий АПК», соотнесенных с планируемыми результатами освоения образовательной программы**

Реализация в курсовой работе по дисциплине «Разработка геоинформационных систем для предприятий АПК» требований ФГОС ВО, ОПОП ВО и Учебного плана по направлению 09.03.03 Прикладная информатика направленность подготовки Прикладная информатика в экономике должна формировать следующие компетенции, представленные в таблице 1.

### <span id="page-6-1"></span>**3. Структура курсовой работы**

По объему курсовая работа должна быть **не менее 25 страниц** печатного текста.

Примерная структура курсовой работы:

Таблица 2 - Структура курсовой работы и объем отдельных разделов

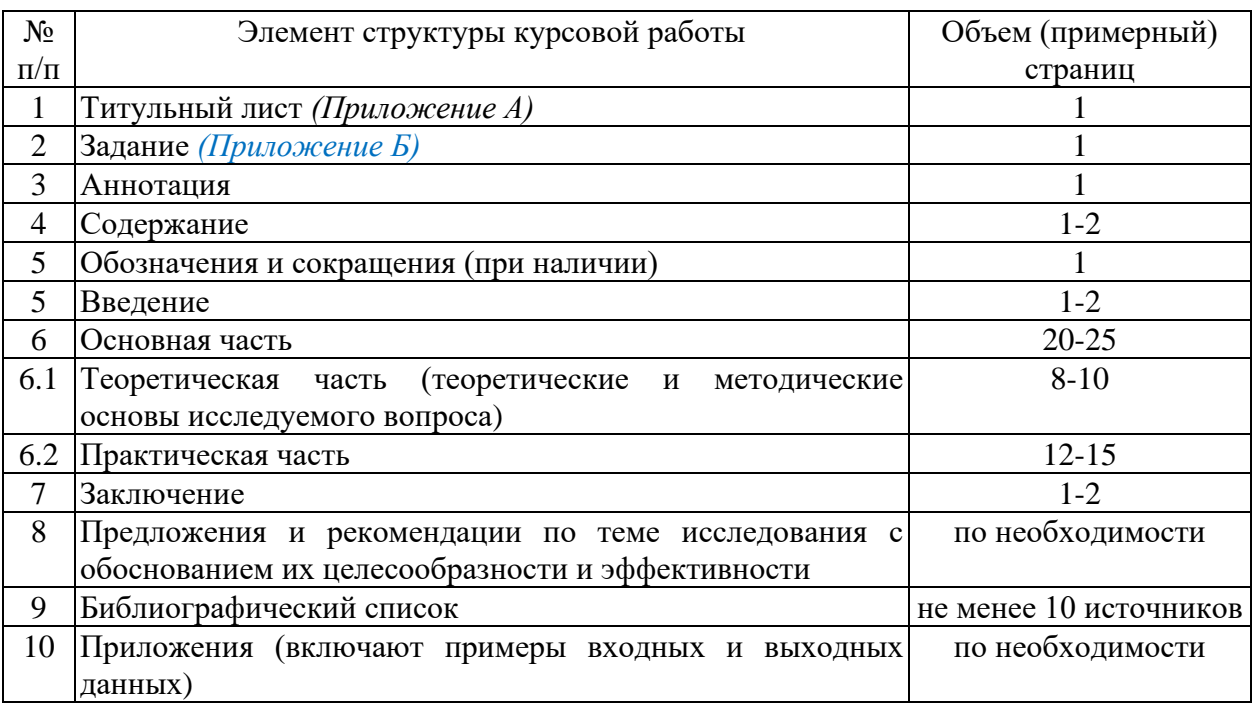

Методические указания по выполнению курсовой работы дисциплины «Разработка геоинформационных систем для предприятий АПК» для инвалидов и лиц с ограниченными возможностями здоровья разрабатывается индивидуально с учетом особенностей психофизического развития, индивидуальных возможностей и состояния здоровья таких обучающихся.

Таблица 1 - Требования к результатам выполнения курсовой работы по учебной дисциплине «Разработка геоинформационных систем для предприятий АПК»

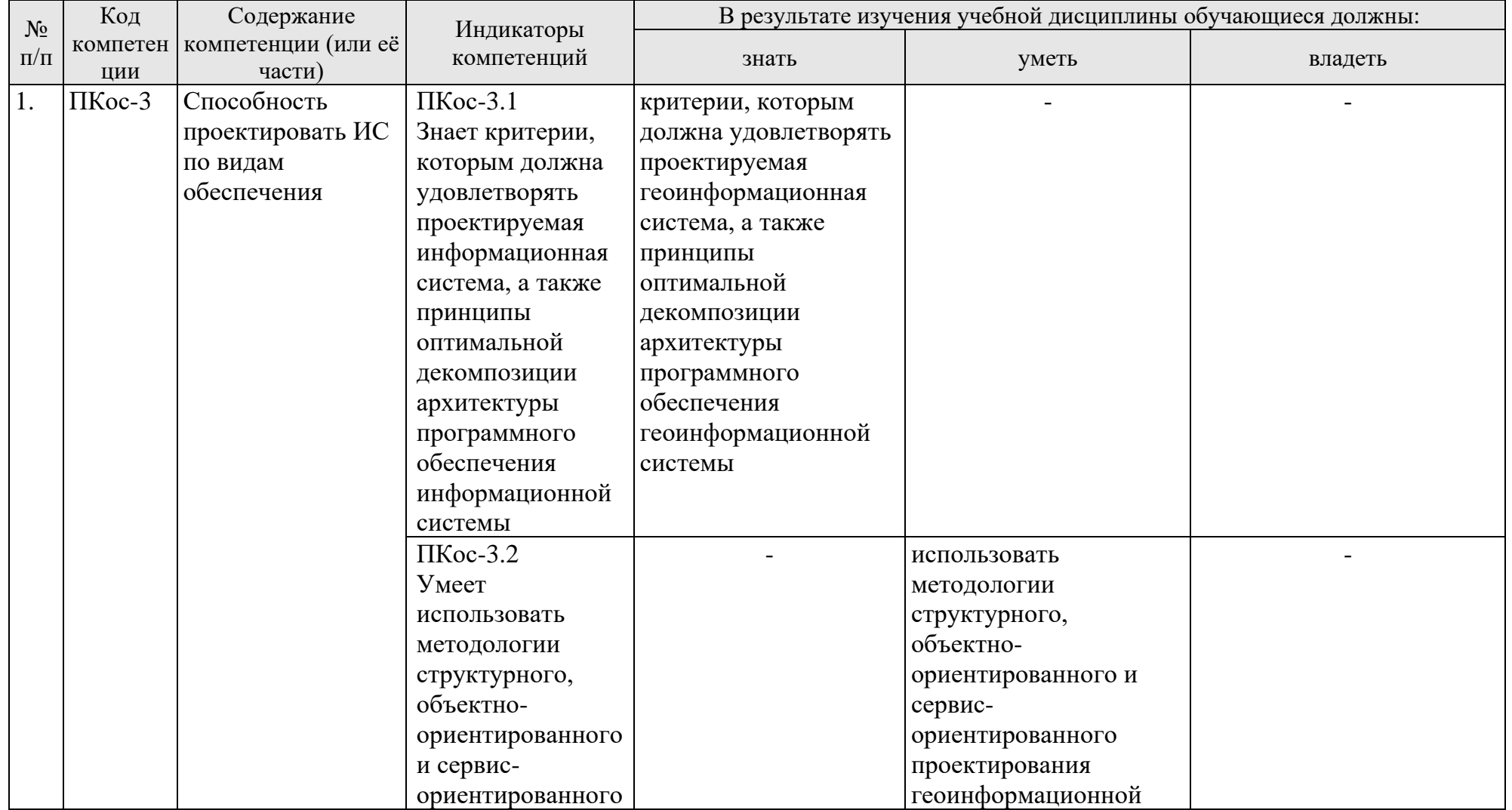

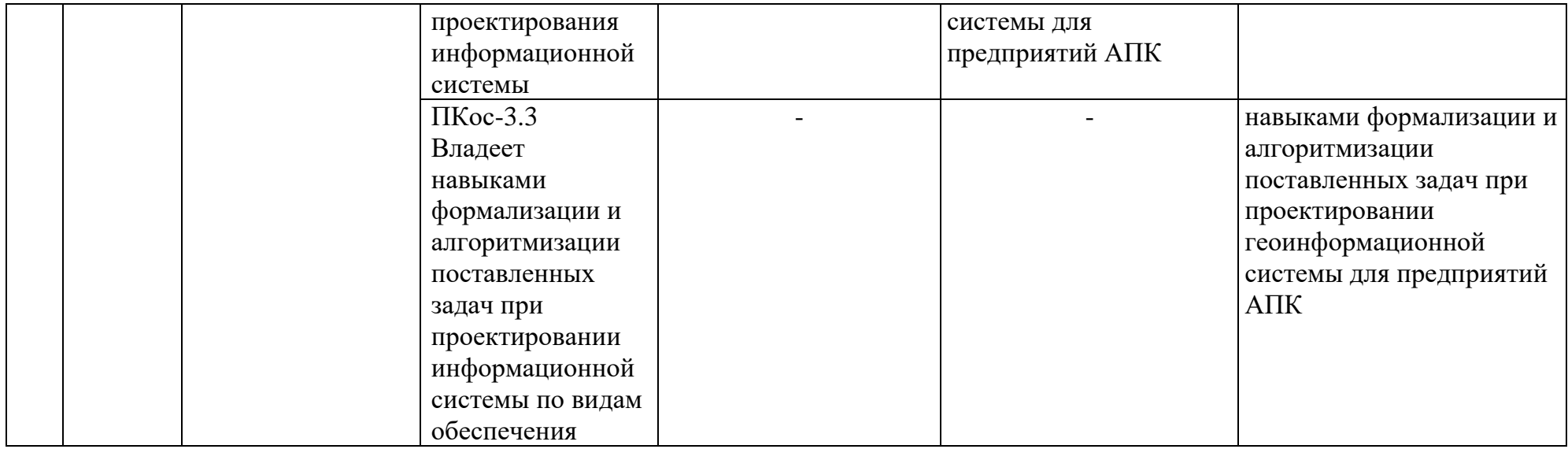

### <span id="page-9-0"></span>**4. Порядок выполнения курсовой работы**

### **4.1 Выбор темы**

Обучающийся самостоятельно выбирает тему курсовой работы из предлагаемого списка тем, или может предложить свою тему при условии обоснования им её целесообразности. Тема может быть уточнена по согласованию с руководителем курсовой работы.

Таблица 3 – Примерная тематика курсовых работ по дисциплине «Разработка геоинформационных систем для предприятий АПК»

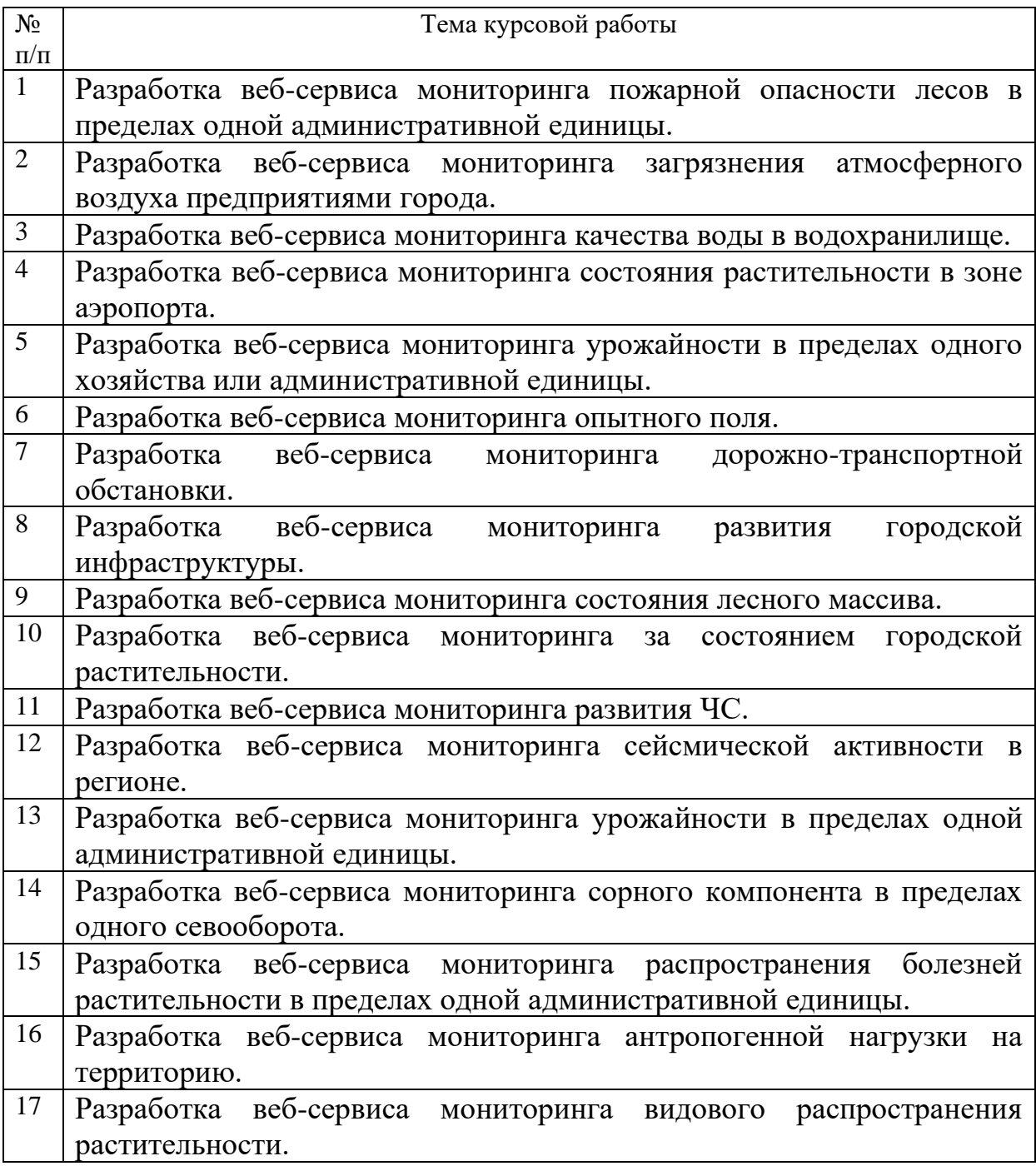

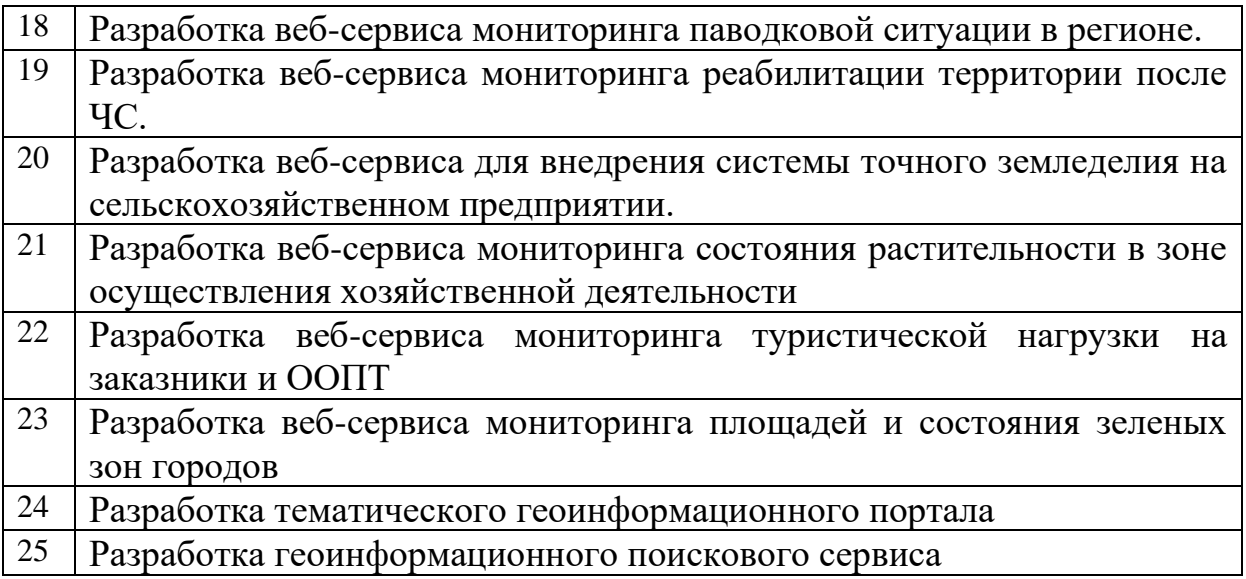

Выбор темы курсовой работы регистрируется в журнале регистрации курсовых работ на кафедре.

### **4.2 Получение индивидуального задания**

Задание на выполнение курсовой работы (Приложение Б) выдаётся за подписью руководителя, датируется днём выдачи и регистрируется на кафедре в журнале. Факт получения задания удостоверяется подписью обучающегося в указанном журнале.

#### **4.3 Составление плана выполнения курсовой работы**

Выбрав тему, определив цель, задачи, структуру и содержание курсовой работы необходимо совместно с руководителем составить планграфик выполнения курсовой работы с учетом графика учебного процесса (табл. 4).

Таблица 4 – Примерный план-график выполнения курсовой работы

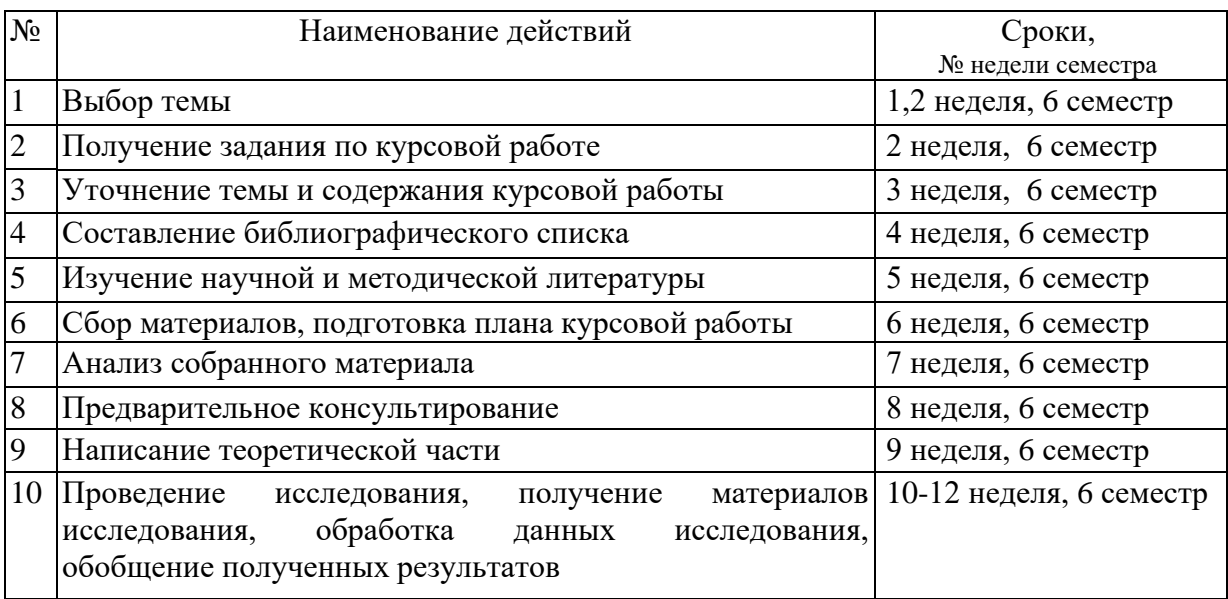

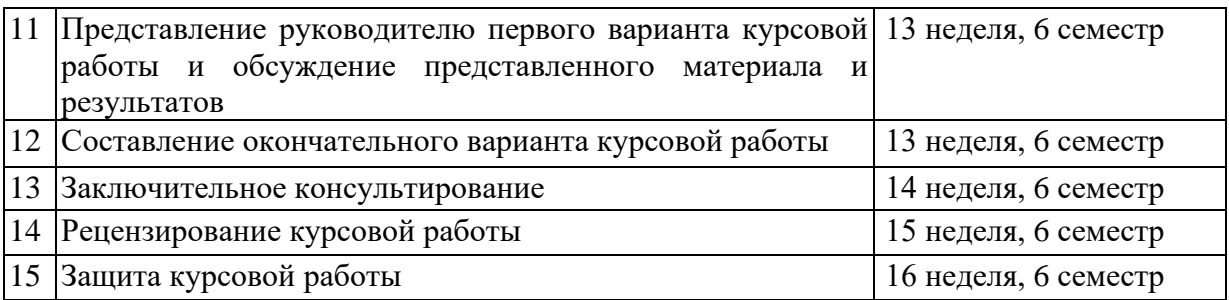

### **4.4 Требования к разработке структурных элементов курсовой работы**

4.4.1 Разработка введения

Введение (общим объемом не более 2 страниц) должно содержать общие сведения о разрабатываемой системе, его краткую характеристику, резюме по разделам. В нем необходимо отразить:

- актуальность выбранной темы;
- объект и предмет исследования;
- цель и задачи, решаемые в курсовой;
- какие решения выносятся на защиту;
- используемые методики;
- практическую значимость полученных результатов.

Во введении необходимо также описать кратко (по одному абзацу) содержание глав курсовой работы.

Например:

В разделе «...» (наименование раздела) проведен ...

4.4.2 Разработка основной части курсовой работы

Основная часть состоит из двух разделов. Первый раздел «Теоретическая часть» содержит анализ предметной области, анализ информационных задач и круга пользователей системы, определение требований к операционной обстановке, выбор программных средств.

Второй раздел посвящен разработке прототипа веб-сервиса мониторинга явления или объекта. При этом нужно определить следующие количественные характеристики системы мониторинга:

1. Исходя из природы объекта или явления, определить временные и пространственные характеристики наблюдаемого процесса, оценить размеры наблюдаемой территории и частоту получения данных для обеспечения слежения за изменением объекта или ходом процесса без потерь существенной для целей мониторинга информации.

2. Определить параметры (характеристики), которые нужно определять (измерять, наблюдать) для оценки состояния объекта или процесса. Например, это может быть температура, количество биомассы, влажность, размер объекта, скорость изменения размеров объекта и т.д. Создать модель базы данных системы мониторинга, то есть представить набор информации в виде реляционной базы данных с помощью таблицы или набора связанных по ключевым полям таблиц, которые позволят решить задачу системы мониторинга. В общих чертах составить модель потоков данных: какие данные являются исходными и что является их источником (данные ДЗ или наземных исследований, общеизвестные характеристики); как эти данные используются для получения характеристик объекта или процесса; какие параметры характеризуют объект или процесс.

3. Определить параметры системы дистанционного зондирования, которые должны соответствовать масштабу (уровню) поставленной задачи. Необходимо указать диапазоны электромагнитного спектра, данные которых позволят решить задачу мониторинга, пространственное и временное разрешение данных ДЗ. Нужно указать существующие в настоящее время приборы ДЗ, которые могут быть использованы (если такие существуют).

4. Составить набор данных, которые могут быть получены только при проведении наземных исследований, увязать их с данными ДЗ.

5. Определить какие процедуры обработки данных необходимы для оценки состояния объекта мониторинга. Представить известные математические методы, процедуры или подходы к решению задачи. Указать существующие на настоящее время реализованные пакеты программного обеспечения, пригодные для решения задачи, для этого провести сравнительный анализ ПО.

6. Оценить количественно объемы информации, получаемой  $\mathbf{H}$ обрабатываемой в единицу времени в системе (за один день, сутки, год и т.п. в зависимости от уровня задачи).

В графической части курсовой работы могут быть представлены следующие результаты: описание модели базы данных, модели потоков данных, таблицы параметров системы ДЗ, обобщенная блок-схема алгоритма обработки данных.

4.4.3 Разработка заключения

Заключение рекомендуется оформить в виде краткого конспекта по разделам курсовой работы, отразив основные этапы, разработанные методики и модели, подвести итоги проведенных исследований, соотнеся их с целью и задачами курсовой работы.

4.4.4 Оформление библиографического списка

В библиографический список включаются источники, на которые есть ссылки в тексте курсовой работы (не менее 10 источников). Обязательно присутствие источников, опубликованных в течение последних 3-х лет и зарубежных источников.

Необходимо стремиться к ясности и самостоятельности изложения, не повторять текстов из литературных источников. Все цитаты, заимствованные цифры и факты должны иметь ссылки на источники.

4.4.5 Оформление Приложения (по необходимости)

Приложения являются самостоятельной частью работы. В приложениях курсовой работы помещают материал, дополняющий основной текст.

Приложениями могут быть:

- графики, схемы, диаграммы, картограммы;
- таблицы большого формата;
- статистические данные;

• скриншоты диалоговых окон, отражающие процесс выполнения задачи;

• технические документы и/или их фрагменты, а также тексты, которые по разным причинам не могут быть помещены в основной работе.

### <span id="page-13-0"></span>**5. Требования к оформлению курсовых работ**

### **5.1 Оформление текстового материала** (*ГОСТ 7.0.11 – 2011)*

- 1. Курсовая работа должна быть выполнена печатным способом с использованием компьютера и принтера на одной стороне белой бумаги формата А 4 (210x297 мм).
- 2. Поля: с левой стороны 25 мм; с правой 10 мм; в верхней части 20 мм; в нижней - 20 мм.
- 3. Тип шрифта: *Times New Roman Cyr.* Шрифт основного текста: обычный, размер 14 пт. Шрифт заголовков разделов (глав): полужирный, размер 16 пт. Шрифт заголовков подразделов: полужирный, размер 14 пт. Цвет шрифта должен быть черным. Межсимвольный интервал – обычный. Межстрочный интервал – полуторный. Абзацный отступ – 1,25 см.
- 4. Страницы должны быть пронумерованы. Порядковый номер ставится в **середине верхнего поля**. Первой страницей считается титульный лист, но номер страницы на нем не проставляется. Рецензия - страница 2, затем 3 и т.д.
- 5. Главы имеют **сквозную нумерацию** в пределах работы и обозначаются арабскими цифрами. **В конце заголовка точка не ставится**. Если заголовок состоит из двух предложений, их разделяют точкой. **Переносы слов в заголовках не допускаются.**
- 6. Номер подраздела (параграфа) включает номер раздела (главы) и порядковый номер подраздела (параграфа), разделенные точкой. Пример – 1.1, 1.2 и т.д.
- 7. Главы работы по объему должны быть пропорциональными. Каждая глава начинается с новой страницы.
- 8. В работе необходимо чётко и логично излагать свои мысли, следует избегать повторений и отступлений от основной темы. Не следует загромождать текст длинными описательными материалами.
- 9. На последней странице курсовой работы ставятся дата окончания работы и подпись автора.
- 10.Законченную работу следует переплести в папку.

Написанную и оформленную в соответствии с требованиями курсовую работу обучающийся регистрирует на кафедре. Срок рецензирования – не более 7 дней.

#### **5.2 Оформление ссылок** *(ГОСТР 7.0.5)*

При написании курсовой работы необходимо давать краткие внутритекстовые библиографические ссылки. Если делается ссылка на источник в целом, то необходимо после упоминания автора или авторского коллектива, а также после приведенной цитаты работы, указать в квадратных скобках номер этого источника в библиографическом списке. Например: По мнению Ван Штраалена, существуют по крайней мере три случая, когда биоиндикация становится незаменимой [7].

Допускается внутритекстовую библиографическую ссылку заключать в круглые скобки, с указанием авторов и года издания объекта ссылки. Например, (Черников, Соколов 2018).

Если ссылку приводят на конкретный фрагмент текста документа, в ней указывают порядковый номер и страницы, на которых помещен объект ссылки. Сведения разделяют запятой, заключая в квадратные скобки. Например, [10, с. 81]. Допускается оправданное сокращение цитаты. В данном случае пропущенные слова заменяются многоточием.

#### **5.3 Оформление иллюстраций** *(ГОСТ 2.105-95)*

На все рисунки в тексте должны быть даны ссылки. Рисунки должны располагаться непосредственно после текста, в котором они упоминаются впервые, или на следующей странице. Рисунки нумеруются арабскими цифрами, при этом нумерация сквозная, но допускается нумеровать и в пределах раздела (главы). В последнем случае, номер рисунка состоит из номера раздела и порядкового номера иллюстрации, разделенных точкой (*например*: Рисунок 1.1).

Подпись к рисунку располагается под ним посередине строки. Слово «Рисунок» пишется полностью. В этом случае подпись должна выглядеть так: Рисунок 2 - Жизненные формы растений

Точка в конце названия не ставится.

При ссылках на иллюстрации следует писать «... в соответствии с рис. 2» при сквозной нумерации и «... в соответствии с рис. 1.2» при нумерации в пределах раздела.

Независимо от того, какая представлена иллюстрация - в виде схемы, графика, диаграммы - подпись всегда должна быть «Рисунок». Подписи типа «Схема 1.2», «Диагр. 1.5» не допускаются.

Схемы, графики, диаграммы (если они не внесены в приложения) должны размещаться сразу после ссылки на них в тексте курсовой работы . Допускается размещение иллюстраций через определенный промежуток текста в том случае, если размещение иллюстрации непосредственно после ссылки на нее приведет к разрыву и переносу ее на следующую страницу.

#### **5.4 Общие правила представления формул** *(ГОСТ 2.105-95)*

Формулы должны быть оформлены в редакторе формул *Equation Editor* и вставлены в документ как объект.

Большие, длинные и громоздкие формулы, которые имеют в составе знаки суммы, произведения, дифференцирования, интегрирования, размещают на отдельных строках. Это касается также и всех нумеруемых формул. Для экономии места несколько коротких однотипных формул, отделенных от текста, можно подать в одной строке, а не одну под одною. Небольшие и несложные формулы, которые не имеют самостоятельного значения, вписывают внутри строк текста.

Объяснение значений символов и числовых коэффициентов нужно подавать непосредственно под формулой в той последовательности, в которой они приведены в формуле. Значение каждого символа и числового коэффициента нужно подавать с новой строки. Первую строку объяснения начинают со слова «где» без двоеточия.

Уравнения и формулы нужно выделять из текста свободными строками. Выше и ниже каждой формулы нужно оставить не меньше одной свободной строки. Если уравнение не вмещается в одну строку, его следует перенести после знака равенства  $(=)$ , или после знаков плюс  $(+)$ , минус  $(-)$ , умножение.

Нумеровать следует лишь те формулы, на которые есть ссылка в следующем тексте.

Порядковые номера помечают арабскими цифрами в круглых скобках около правого поля страницы без точек от формулы к ее номеру. Формулы должны нумероваться сквозной нумерацией арабскими цифрами, которые записывают на уровне формулы справа в круглых скобках. Допускается нумерация формул в пределах раздела. В этом случае номер формулы состоит из номера раздела и порядкового номера формулы, разделенных точкой (Например, 4.2). Номер, который не вмещается в строке с формулой, переносят ниже формулы. Номер формулы при ее перенесении вмещают на уровне последней строки. Если формула взята в рамку, то номер такой формулы записывают снаружи рамки с правой стороны напротив основной строки формулы. Номер формулы-дроби подают на уровне основной горизонтальной черточки формулы.

Номер группы формул, размещенных на отдельных строках и объединенных фигурной скобкой, помещается справа от острия парантеза, которое находится в середине группы формул и направлено в сторону номера.

Общее правило пунктуации в тексте с формулами такое: формула входит в предложение как его равноправный элемент. Поэтому в конце формул и в тексте перед ними знаки препинания ставят в соответствии с правилами пунктуации.

Лвоеточие перед формулой ставят лишь в случаях, предусмотренных правилами пунктуации: а) в тексте перед формулой обобщающее слово; б) этого требует построение текста, который предшествует формуле.

Знаками препинания между формулами, которые идут одна под одной и не отделены текстом, могут быть запятая или точка с запятой непосредственно за формулой к ее номеру.

Пример:

$$
C = C_{\text{nor}} + C_{\text{nep.}e\mu} * Q \tag{4.2}
$$

гле

 $C$  – общая сумма затрат, руб.;

 $C_{\text{nor}}$  – постоянные затраты, руб.;

 $C_{\text{neo, en}}$  - переменные затраты на одну IT-услугу данного вида, руб.;

Q - объем произведенных IT-услуг данного вида.

Например: Из формулы (4.2) следует...

#### 5.5 Оформление таблиц (ГОСТ 2.105-95)

На все таблицы в тексте должны быть ссылки. Таблица должна располагаться непосредственно после текста, в котором она упоминается впервые, или на следующей странице.

Все таблицы нумеруются (нумерация сквозная, либо в пределах раздела - в последнем случае номер таблицы состоит из номера раздела и порядкового номера внутри раздела, разделенных точкой (например: Таблица 1.2). Таблицы каждого приложения обозначают отдельной нумерацией арабскими цифрами с добавлением обозначения приложения (например: Приложение 2, табл. 2).

Название таблицы следует помещать над таблицей слева, без абзацного отступа в одну строку с ее номером через тире (например: Таблица 3 -Аккумуляция углерода в продукции агроценозов за 1981-2015 гг.).

При переносе таблицы на следующую страницу название помещают только над первой частью. Над другими частями также слева пишут слово «Продолжение» или «Окончание» и указывают номер таблицы (например: Продолжение таблицы 3).

Таблицы, занимающие страницу и более, обычно помещают в приложение. Таблицу с большим количеством столбцов допускается размещать в альбомной ориентации. В таблице допускается применять размер шрифта 12, интервал 1,0.

Заголовки столбцов и строк таблицы следует писать с прописной буквы в единственном числе, а подзаголовки столбцов - со строчной буквы, если они составляют одно предложение с заголовком, или с прописной буквы, если они имеют самостоятельное значение. В конце заголовков и подзаголовков столбцов и строк точки не ставят.

Разделять заголовки и подзаголовки боковых столбцов диагональными линиями не допускается. Заголовки столбцов, как правило, записывают параллельно строкам таблицы, но при необходимости допускается их перпендикулярное расположение.

Горизонтальные и вертикальные линии, разграничивающие строки таблицы, допускается не проводить, если их отсутствие не затрудняет пользование таблицей. Но заголовок столбцов и строк таблицы должны быть отделены линией от остальной части таблицы.

При заимствовании таблиц из какого-либо источника, после нее оформляется сноска на источник в соответствии с требованиями к оформлению сносок.

*Пример:*

Таблица 3 - Совокупная мировая аудитория интернета за 2016 год

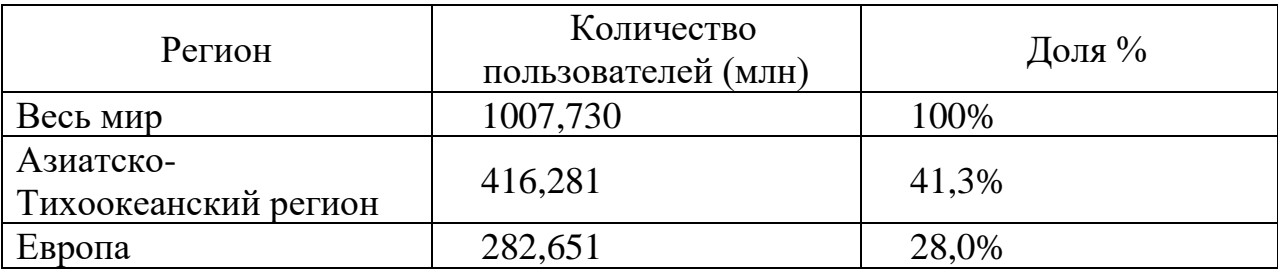

------------------------------------*разрыв страницы-----------------------------------------*

Продолжение таблицы 3

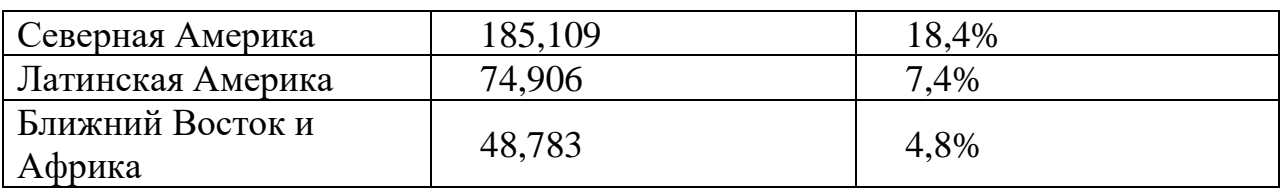

### **5.6 Оформление библиографического списка** *(ГОСТ 7.1)*

#### **Оформление книг**

### *с 1 автором*

Орлов, Д.С. Химия почв / Д.С. Орлов. – М.: Изд-во МГУ, 1985. – 376 с.

#### *с 2-3 авторами*

Жуланова, В.Н. Агропочвы Тувы: свойства и особенности функционирования / В.Н. Жуланова, В.В. Чупрова. – Красноярск: Изд-во КрасГАУ, 2010. – 155 с.

*с 4 и более авторами*

Коробкин, М.В. Современная экономика/ М.В. Коробкин [и д.р.] – СПб.: Питер, 2014. – 325 с.

#### **Оформление учебников и учебных пособий**

Наумов, В.Д. География почв. Почвы тропиков и субтропиков: учебник / В.Д. Наумов – М.: «ИНФРА-М», 2014. – 282 с.

### **Оформление учебников и учебных пособий под редакцией**

Использование дистанционных методов исследования при проектировании адаптивно-ландшафтных систем земледелия: уч. пособие / И.Ю. Савин, В.И.Савич, Е.Ю. Прудникова, А.А. Устюжанин; под ред. В.И. Кирюшина. – М.: Изд-во РГАУ-МСХА, 2014. – 180 с.

#### **Для многотомных книг**

Боков, А.Н. Экономика Т.2. Микроэкономика / А.Н. Боков. – М.: Норма,  $2014. - 532$  c.

#### **Словари и энциклопедии**

Ожегов, С.И. Толковый словарь русского языка / С.И. Ожегов, Н. Ю. Шведова. – М.: Азбуковник, 2000. – 940 с.

Экономическая энциклопедия / Е.И. Александрова [и др.]. – М.: Экономика,  $1999. - 1055$  c.

#### **Оформление статей из журналов и периодических сборников**

1. Яковлев, П.А. Продуктивность яровых зерновых культур в условиях воздействия абиотических стрессовых факторов при обработке семян селеном, кремнием и цинком / П.А. Яковлев // Агрохимический вестник. –  $2014. - N_04. - C. 38 - 40.$ 

2. Krylova, V.V. Нypoxic stress and the transport systems of the peribacteroid membrane of bean root nodules / V.V. Krylova, S.F. Izmailov // Applied Biochemistry and Microbiology,  $2011. - Vol. 47. - *N*<sub>2</sub>1. - *P*.12-17.$ 

3. Сергеев, В.С. Динамика минерального азота в черноземе выщелоченном под яровой пшеницей при различных приемах основной обработки почвы / В.С. Сергеев // Научное обеспечение устойчивого функционирования и развития АПК: материалы Всероссийской научно-практической конференции. – Уфа, 2009. – С. 58-62.

4. Shumakova, K.B. The development of rational drip irrigation schedule for growing nursery apple trees (*Malus domestica* Borkh.) in the Moscow region/ K.B. Shumakova, A.Yu. Burmistrova // European science and technology: materials of the IV international research and practice conference. Vol. 1. Publishing office Vela Verlag Waldkraiburg – Munich – Germany, 2013. – P. 452–458.

#### **Диссертация**

Жуланова, В.Н. Гумусное состояние почв и продуктивность агроценозов Тувы // В.Н. Жуланова. – Дисс. ... канд. биол. наук. Красноярск, 2005. – 150 с.

#### **Автореферат диссертации**

Козеичева, Е.С. Влияние агрохимических свойств почв центрального нечерноземья на эффективность азотных удобрений: Автореф. дис. канд. биол. наук: 06.01.04 – М.: 2011. – 23с.

#### **Описание нормативно-технических и технических документов**

1. ГОСТ Р 7.0.5-2008 «Система стандартов по информации, библиотечному и издательскому делу. Библиографическая ссылка. Общие требования и правила составления» – Введ. 2009-01-01. – М.: Стандартинформ, 2008. – 23 с.

2. Пат. 2187888 Российская Федерация, МПК7 Н 04 В 1/38, Н 04 J 13/00. Приемопередающее устройство / Чугаева В.И.; заявитель и патентообладатель Воронеж. науч.-исслед. ин-т связи. – № 2000131736/09; заявл. 18.12.00; опубл. 20.08.02, Бюл. № 23 (II ч.). – 3 с.

#### **Описание официальных изданий**

Конституция Российской Федерации : принята всенародным голосованием 12 декабря 1993 года. – М.: Эксмо, 2013. – 63 с.

#### **Депонированные научные работы**

1. Крылов, А.В. Гетерофазная кристаллизация бромида серебра / А.В. Крылов, В.В. Бабкин; Редкол. «Журн. прикладной химии». – Л., 1982. – 11 с. – Деп. в ВИНИТИ 24.03.82; № 1286-82.

2. Кузнецов, Ю.С. Изменение скорости звука в холодильных расплавах / Ю.С. Кузнецов; Моск. хим.-технол. ун-т. – М., 1982. – 10 с. – Деп. в ВИНИТИ 27.05.82; № 2641.

#### **Электронные ресурсы**

1. Суров, В.В. Продуктивность звена полевого севооборота / В.В. Суров, О.В. Чухина // Молочнохозяйственный вестник. – 2012. – №4(8) [Электронный журнал]. – С.18-23. – Режим доступа: URL [molochnoe.ru/journal](http://molochnoe.ru/journal).

2. Зашита персональных данных пользователей и сотрудников библиотеки [Электронный ресурс]. – Режим доступа: http://www.nbrkomi.ru. – Заглавие с экрана. – (Дата обращения: 14.04.2014).

### 5.7 Оформление приложений (ГОСТ 2.105-95)

Каждое приложение следует начинать с новой страницы с указанием наверху посередине страницы слова "Приложение" и его обозначения. Приложение должно иметь заголовок, который записывают симметрично относительно текста с прописной буквы отдельной строкой.

Приложения обозначают заглавными буквами русского алфавита, начиная с А, за исключением букв Ё, З, Й, О, Ч, Ь, Ы, Ъ. Допускается использование для обозначения приложений арабских цифр. После слова "Приложение" следует буква (или цифра), обозначающая  $er<sub>O</sub>$ последовательность.

Приложения, как правило, оформляют на листах формата А4. Допускается оформлять приложения на листах формата А3, А2, А1 по ГОСТ 2.301

Приложения должны иметь общую с остальной частью документа сквозную нумерацию страниц.

### 5.8 Требования к лингвистическому оформлению курсовой работы

Курсовая работа должна быть написана логически последовательно, литературным языком. Повторное употребление одного и того же слова, если это возможно, допустимо через  $50 - 100$  слов. Не должны употребляться как излишне пространные и сложно построенные предложения, так и чрезмерно краткие лаконичные фразы, слабо между собой связанные, допускающие лвойные толкования и т. д.

При написании курсовой работы не рекомендуется вести изложение от первого лица единственного числа: «я наблюдал», «я считаю», «по моему мнению» и т.д. Корректнее использовать местоимение «мы». Допускаются обороты с сохранением первого лица множественного числа, в которых исключается местоимение «мы», то есть фразы строятся с употреблением «устанавливаем», «имеем». Можно использовать «наблюдаем». слов выражения «на наш взгляд», «по нашему мнению», однако предпочтительнее выражать ту же мысль в безличной форме, например:

-изучение педагогического опыта свидетельствует о том, что ...,

-на основе выполненного анализа можно утверждать ...,

-проведенные исследования подтвердили...;

-представляется целесообразным отметить;

-установлено, что;

 $-\alpha$ елается вывод о

-следует подчеркнуть, выделить;

-можно сделать вывод о том, что;

-необходимо рассмотреть, изучить, дополнить;

-в работе рассматриваются, анализируются...

При написании курсовой работы необходимо пользоваться языком научного изложения. Здесь могут быть использованы следующие слова и выражения:

- для указания на последовательность развития мысли и временную соотнесенность:
	- прежде всего, сначала, в первую очередь;
	- $\theta$ о первых,  $\theta$ о вторых и т. д.;
	- затем, далее, в заключение, итак, наконец;
	- до сих пор, ранее, в предыдущих исследованиях, до настоящего времени:
	- в последние годы, десятилетия;
- для сопоставления и противопоставления:
	- однако, в то время как, тем не менее, но, вместе с тем;
	- $\kappa a \kappa \dots$ , mak  $u \dots$ ;
	- с одной стороны..., с другой стороны, не только..., но и;
	- по сравнению, в отличие, в противоположность;
- для указания на следствие, причинность:
	- таким образом, следовательно, итак, в связи с этим;
	- отсюда следует, понятно, ясно;
	- это позволяет сделать вывод, заключение;
	- свидетельствует, говорит, дает возможность;
	- $-$  в результате;
- для дополнения и уточнения:
	- помимо этого, кроме того, также и, наряду с..., в частности;
	- главным образом, особенно, именно;
- для иллюстрации сказанного:
	- например, так;
	- проиллюстрируем сказанное следующим примером, приведем пример;
	- подтверждением выше сказанного является;
- для ссылки на предыдущие высказывания, мнения, исследования и т.д.:
	- было установлено, рассмотрено, выявлено, проанализировано;
	- как говорилось, отмечалось, подчеркивалось;
	- аналогичный, подобный, идентичный анализ, результат;
	- по мнению X, как отмечает X, согласно теории X;
- для введения новой информации:
	- рассмотрим следующие случаи, дополнительные примеры;
	- перейдем к рассмотрению, анализу, описанию;
	- остановимся более детально на...;
	- следующим вопросом является...;
	- еще одним важнейшим аспектом изучаемой проблемы является...;
- для выражения логических связей между частями высказывания:
	- как показал анализ, как было сказано выше:
- *на основании полученных данных;*
- *проведенное исследование позволяет сделать вывод;*
- *резюмируя сказанное;*
- *дальнейшие перспективы исследования связаны с….*

Письменная речь требует использования в тексте большого числа развернутых предложений, включающих придаточные предложения, причастные и деепричастные обороты. В связи с этим часто употребляются составные подчинительные союзы и клише:

- *поскольку, благодаря тому что, в соответствии с…;*
- *в связи, в результате;*
- *при условии, что, несмотря на…;*
- *наряду с…, в течение, в ходе, по мере.*

Необходимо определить основные понятия по теме исследования, чтобы использование их в тексте курсовой работы было однозначным. Это означает: то или иное понятие, которое разными учеными может трактоваться по-разному, должно во всем тексте данной работы от начала до конца иметь лишь одно, четко определенное автором курсовой работы значение.

В курсовой работе должно быть соблюдено единство стиля изложения, обеспечена орфографическая, синтаксическая и стилистическая грамотность в соответствии с нормами современного русского языка.

#### <span id="page-22-0"></span>**6. Порядок защиты курсовой работы**

Ответственность за организацию и проведение защиты курсовой работы возлагается на заведующего кафедрой и руководителя выполнения курсовой работы . Заведующий кафедрой формирует состав комиссии по защите курсовых работ, утвержденный протоколом заседания кафедры. Руководитель информирует обучающихся о дне и месте проведения защиты курсовых работ, обеспечивает работу комиссии необходимым оборудованием, проверяет соответствие тем представленных курсовых работ примерной тематике, готовит к заседанию комиссии экзаменационную ведомость с включением в нее тем курсовых работ обучающихся, дает краткую информацию о порядке проведения защиты курсовых работ, обобщает информацию об итогах проведения защиты курсовых работ на заседание кафедры.

К защите могут быть представлены только работы, которые получили положительную рецензию. Не зачтённая работа должна быть доработана в соответствии с замечаниями руководителя в установленные сроки и сдана на проверку повторно.

Защита курсовых работ проводится до начала экзаменационной сессии. Защита курсовой работы включает:

- краткое сообщение автора продолжительностью 5-7 минут об актуальности работы, целях, объекте исследования, результатах и

рекомендациях по совершенствованию деятельности анализируемой организации в рамках темы исследования;

- вопросы к автору работы и ответы на них.

Защита курсовой работы производится публично (в присутствии обучающихся, защищающих работы в этот день) членам комиссии.

Если при проверке курсовой работы или защите выяснится, что обучающийся не является ее автором, то защита прекращается. Обучающийся будет обязан написать курсовую работу по другой теме.

При оценке курсовой работы учитывается:

- степень самостоятельности выполнения работы;

- актуальность и новизна работы;

- сложность и глубина разработки темы;

- знание современных подходов на исследуемую проблему;

- использование периодических изданий по теме;

- качество оформления;

- четкость изложения доклада на защите;

- правильность ответов на вопросы.

В соответствии с установленными правилами курсовая работа оценивается по следующей шкале:

- на "**отлично**" оценивается работа, в которой выполнены все разделы (главы), между главами установлены связи и переходы, корректно применены методы анализа и модели, сделаны глубокие выводы и разработаны предложения, представлена разработка системы. Курсовая работа должна быть оформлена в соответствии с требованиями ГОСТ. Студент должен показать высокий уровень освоения компетенций (таблица 1) при ответах на вопросы комиссии.

- на "**хорошо**" оценивается работа, в которой выполнены все требования данных методических указаний на достаточно высоком уровне, но имеются недочеты в применении методов и моделей, проведенном анализе и полученных выводах. Курсовая работа должна быть оформлена в соответствии с требованиями ГОСТ. Студент должен показать достаточно высокий уровень освоения компетенций (таблица 1) при ответах на вопросы комиссии.

- на "**удовлетворительно**" оценивается работа, в которой в целом выполнены требования данных методических указаний, но имеются существенные недочеты в применении отдельных методов и моделей, полученных выводах, ошибки в оформлении курсовой работы. Студент должен показать пороговый уровень освоения компетенций (таблица 1) при ответах на вопросы комиссии.

- на "**неудовлетворительно**" оценивается работа, которая выполнена не по своему варианту или с грубейшими нарушениями применения методов и моделей, последовательности анализа и изложения, требований ГОСТ к оформлению.

По итогам защиты за курсовую работу выставляется оценка на титульный лист работы, в экзаменационную ведомость и зачетную книжку студента.

### <span id="page-24-0"></span>**7. Учебно-методическое и информационное обеспечение курсовой работы**

#### **7.1 Основная литература**

1. Зейлигер, А.М. Применение геоинформационных систем для решения прикладных задач мониторинга и управления: учебное пособие / А. М. Зейлигер, О. С. Ермолаева; РГАУ- МСХА имени К. А. Тимирязева (Москва). — Электрон. текстовые дан. — Москва, 2018 — 154 с. Режим доступа : http://elib.timacad.ru/dl/local/umo362.pdf. - Загл. с титул. экрана.

2. Зейлигер, Анатолий Михайлович. Цифровые методы обработки данных дистанционного зондирования земли: учебное пособие / А. М. Зейлигер, О. С. Ермолаева; Российский государственный аграрный университет - МСХА имени К. А. Тимирязева (Москва). — Электрон. текстовые дан. — Москва, 2018 — 129 с. Режим доступа : http://elib.timacad.ru/dl/local/umo369.pdf. - Загл. с титул. экрана.

3. Раклов, В.П. Картография и ГИС [Текст]: учебник / В.П. Раклов. - М.: Академический проект, 2014. - 214 с.

### **7.2 Дополнительная литература**

1. Интеграция информационно-аналитических ресурсов и обработка пространственных данных в задачах управления территориальным развитием монография [Текст]: И.В Бычков [и др.]. - Новосибирск: Изд-во СО РАН, 2012. - 367 с.

2. Лабутина, И.А. Дешифрирование аэрокосмических снимков [Текст]: Учеб. пособие для студентов вузов / И.А Лабутина – М.: Аспект Пресс, 2004.- 184с.

3. Зейлигер, А.М. Геоинформационная оценка гидрографических характеристик речной сети и ее водосборной территории с использованием цифровой модели рельефа в ArcGIS10.x [Текст]: учеб. пособие / А.М. Зейлигер, О.С. Ермолаева. - М.: Триада, 2016. - 62 с.

4. Управление сельхозпредприятием с использованием космических средств навигации (ГЛОНАСС) и дистанционного зондирования земли [Текст]: монография / Е. Ф. Шульга [и др.]. – М.: Изд-во РГАУ-МСХА, 2016. - 282 с.

#### <span id="page-24-1"></span>**8. Методическое, программное обеспечение курсовой работы**

#### **8.1 Методические указания и методические материалы к курсовым работам**

Выполняя курсовую работу по дисциплине «Разработка геоинформационных систем для предприятий АПК», студенты должны руководствоваться данными методическими указаниями.

### 8.2 Перечень программного обеспечения для выполнения курсовой работы

Перечень программного обеспечения представлен в таблице 4.

# Таблица 4 - Перечень программного обеспечения

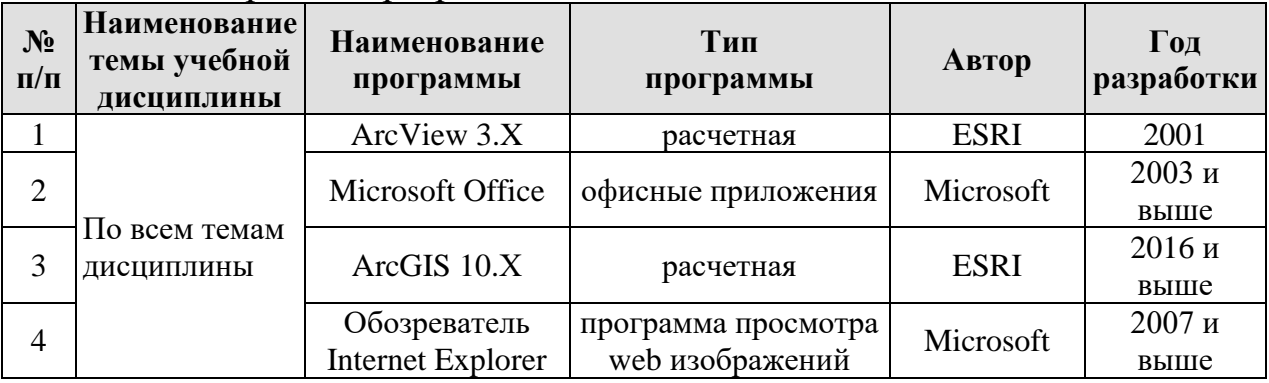

# Методические указания разработали:

Зейлигер А.М., профессор, д.б.н.

Ермолаева О.С., ст. преподаватель

 $\frac{4}{\frac{2}{\sqrt{2}}}}$ 

### **Приложение А**

### **Пример оформления титульного листа курсовой работы**

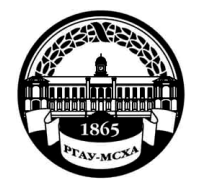

**МИНИСТЕРСТВО СЕЛЬСКОГО ХОЗЯЙСТВА РОССИЙСКОЙ ФЕДЕРАЦИИ** ФЕДЕРАЛЬНОЕ ГОСУДАРСТВЕННОЕ БЮДЖЕТНОЕ ОБРАЗОВАТЕЛЬНОЕ УЧРЕЖДЕНИЕ ВЫСШЕГО ОБРАЗОВАНИЯ **«РОССИЙСКИЙ ГОСУДАРСТВЕННЫЙ АГРАРНЫЙ УНИВЕРСИТЕТ – МСХА имени К.А. ТИМИРЯЗЕВА» (ФГБОУ ВО РГАУ - МСХА имени К.А. Тимирязева)**

# Кафедра Институт экономики и управления АПК Кафедра прикладной информатики

Разработка геоинформационных систем для предприятий АПК

## **КУРСОВАЯ РАБОТА**

на тему:

 Выполнил обучающийся … курса…группы

\_\_\_\_\_\_\_\_\_\_\_\_\_\_\_\_\_\_\_\_\_\_\_\_\_\_ ФИО

> Дата регистрации КР на кафедре

Допущен (а) к защите Руководитель:

\_\_\_\_\_\_\_\_\_\_\_\_\_\_\_\_\_\_\_\_\_\_\_\_\_\_ ученая степень, ученое звание, ФИО

#### Члены комиссии:

\_\_\_\_\_\_\_\_\_\_\_\_\_\_\_\_\_\_\_\_\_\_ \_\_\_\_\_\_\_ ученая степень, ученое звание, ФИО подпись

\_\_\_\_\_\_\_\_\_\_\_\_\_\_\_\_\_\_\_\_\_\_ \_\_\_\_\_\_\_ ученая степень, ученое звание, ФИО подпись

\_\_\_\_\_\_\_\_\_\_\_\_\_\_\_\_\_\_\_\_\_\_ \_\_\_\_\_\_\_ ученая степень, ученое звание, ФИО подпись

Оценка \_\_\_\_\_\_\_\_\_\_\_\_\_\_\_\_\_\_\_

Дата защиты

**Москва, 2020**

### Приложение Б

### Примерная форма задания

### МИНИСТЕРСТВО СЕЛЬСКОГО ХОЗЯЙСТВА РОССИЙСКОЙ ФЕДЕРАЦИИ Российский государственный аграрный университет - МСХА имени К.А. Тимирязева

Институт/факультет Кафедра

#### ЗАЛАНИЕ НА КУРСОВУЮ РАБОТУ (КР)

Обучающийся Постанов Политинген и Собучающийся 

Исходные данные к работе

Перечень подлежащих разработке в работе вопросов:

Перечень дополнительного материала

Дата выдачи задания  $\leftarrow \rightarrow$  20  $\Gamma$ . Руководитель (подпись, ФИО) Задание принял к исполнению (подпись обучающегося) \_\_\_\_\_\_\_\_\_  $\langle\langle \quad \rangle \rangle$  $20 \quad \Gamma$ .

#### Приложение В

#### Примерная форма рецензии на курсовую работу

### **РЕЦЕНЗИЯ**

на курсовую работу обучающегося Федерального государственного бюджетного образовательного учреждения высшего образования «Российский государственный аграрный университет - МСХА имени К.А. Тимирязева»

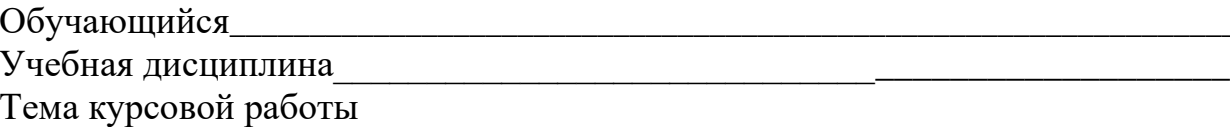

#### Полнота раскрытия темы:

Оформление: последние содержати по отношение содержать по отношение содержать по отношение содержать по отношение содержать не получить содержать по отношения и содержать не получить содержать не содержать не содержать не

Замечания: Видео в собою при политических производственности и производственности и при политических при политических

Курсовая работа отвечает предъявляемым к ней требованиям и заслуживает (отличной, хорошей, удовлетворительной, не удовлетворительной) ОЦСНКИ.

Рецензент (фамилия, имя, отчество, уч. степень, уч. звание, должность, место работы)

Дата: « $\_\_\_$  »  $\_\_\_\_$  20 г.